**Histogram of bits.saved**

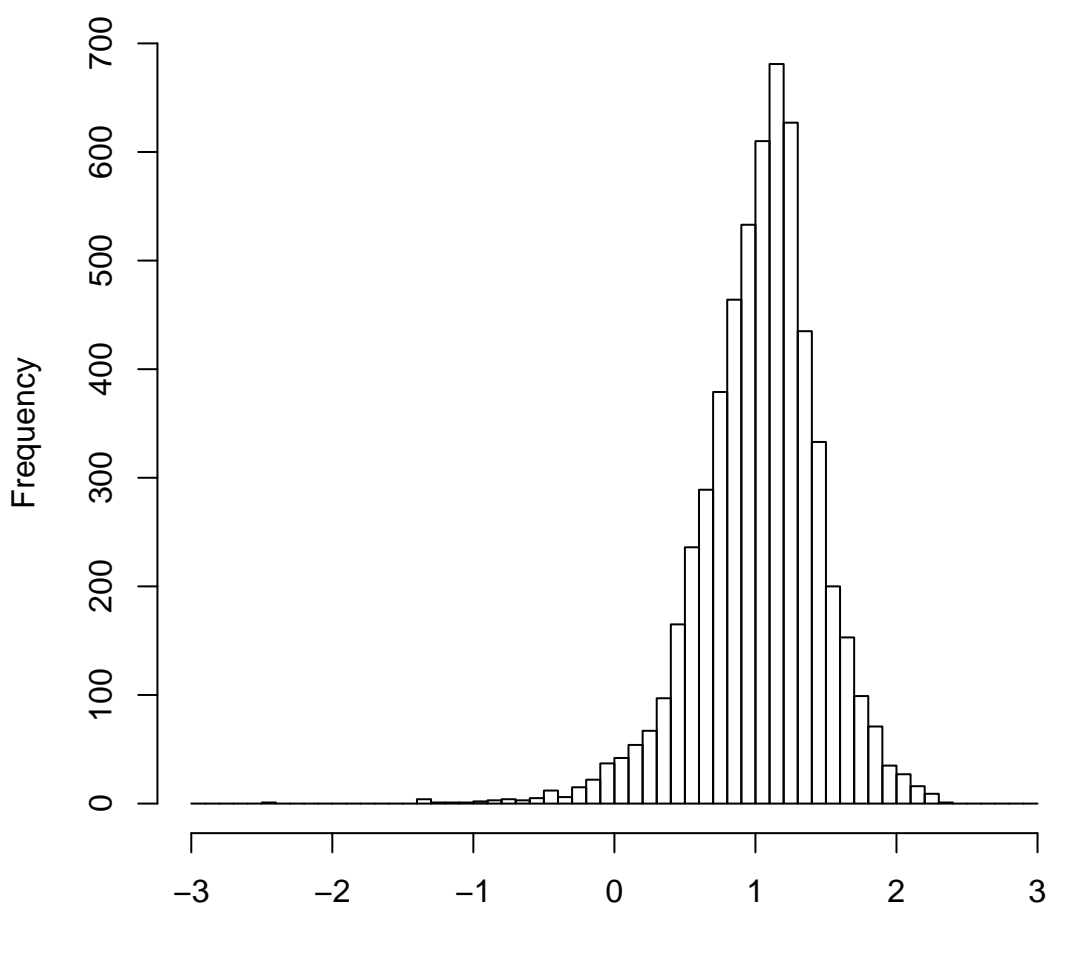

mean=1.03 std.dev=0.43 std.err.mean=0.006

**Histogram of objective**

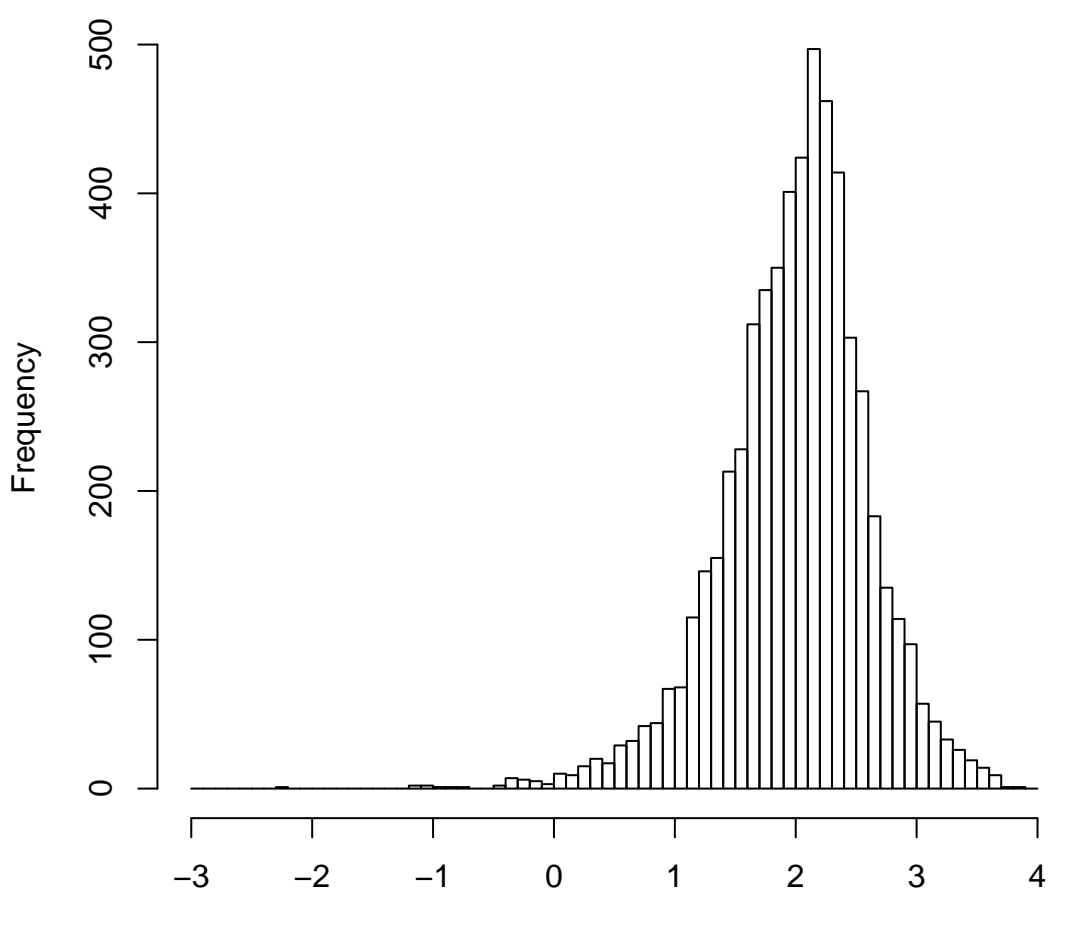

mean=2.00 std.dev=0.60 std.err.mean=0.008